### **SKRIPSI**

## **PENGEMBANGAN APLIKASI ANDROID UNTUK KONFIGURASI MODUL MONITA (***ONLINE MONITORING SYSTEM***) MENGGUNAKAN PROTOKOL KOMUNIKASI**  *BLUETOOTH*

## *ANDROID APPLICATION DEVELOPMENT FOR MONITA (ONLINE MONITORING SYSTEM) MODULE CONFIGURATION USING BLUETOOTH COMMUNICATION PROTOCOL*

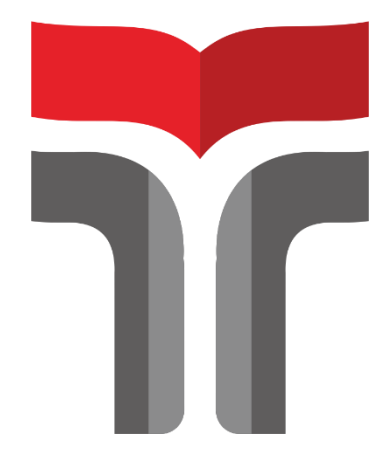

Disusun oleh

**EZI ROHMAT 19107021**

# **PROGRAM STUDI S1 TEKNIK ELEKTRO FAKULTAS TEKNIK TELEKOMUNIKASI DAN ELEKTRO INSTITUT TEKNOLOGI TELKOM PURWOKERTO**

**2023**

### **SKRIPSI**

## **PENGEMBANGAN APLIKASI ANDROID UNTUK KONFIGURASI MODUL MONITA (***ONLINE MONITORING SYSTEM***) MENGGUNAKAN PROTOKOL KOMUNIKASI**  *BLUETOOTH*

## *ANDROID APPLICATION DEVELOPMENT FOR MONITA (ONLINE MONITORING SYSTEM) MODULE CONFIGURATION USING BLUETOOTH COMMUNICATION PROTOCOL*

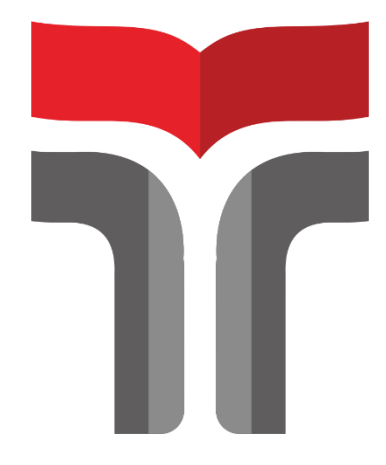

Disusun oleh

**EZI ROHMAT 19107021**

# **PROGRAM STUDI S1 TEKNIK ELEKTRO FAKULTAS TEKNIK TELEKOMUNIKASI DAN ELEKTRO INSTITUT TEKNOLOGI TELKOM PURWOKERTO**

**2023**

### **PENGEMBANGAN APLIKASI ANDROID UNTUK KONFIGURASI MODUL MONITA (***ONLINE MONITORING SYSTEM***) MENGGUNAKAN PROTOKOL KOMUNIKASI**  *BLUETOOTH*

## *ANDROID APPLICATION DEVELOPMENT FOR MONITA (ONLINE MONITORING SYSTEM) MODULE CONFIGURATION USING BLUETOOTH COMMUNICATION PROTOCOL*

**Skripsi ini digunakan sebagai salah satu syarat untuk memperoleh Gelar Sarjana Teknik (S.T.) Di Institut Teknologi Telkom Purwokerto 2023**

Disusun oleh

**EZI ROHMAT 19107021**

#### **DOSEN PEMBIMBING**

**Herryawan Pujiharsono. S.T., M.Eng Reni Dyah Wahyuningrum, S.T., M.T**

# **PROGRAM STUDI S1 TEKNIK ELEKTRO FAKULTAS TEKNIK TELEKOMUNIKASI DAN ELEKTRO INSTITUT TEKNOLOGI TELKOM PURWOKERTO**

**2023**

### **HALAMAN PENGESAHAN**

### PENGEMBANGAN APLIKASI ANDROID UNTUK KONFIGURASI MODUL MONITA (ONLINE MONITORING SYSTEM) MENGGUNAKAN PROTOKOL KOMUNIKASI **BLUETOOTH**

ANDROID APPLICATION DEVELOPMENT FOR MONITA (ONLINE MONITORING SYSTEM) MODULE CONFIGURATION USING BLUETOOTH COMMUNICATION PROTOCOL

> Disusun oleh **EZI ROHMAT** 19107021

Susunan Tim Penguji

Telah dipertanggunjawabkan di hadapan Tim Penguji pada tanggal 16 februari 2023

: Herryawan Pujiharsono. S.T., M.Eng

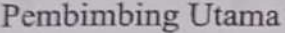

**Pembimbing Pendamping** 

Penguji 1

Penguji 2

NIDN. 0617068801 : Reni Dyah Wahyuningrum, S.T., M.T. NIDN, 0606079501 : Slamet Indriyanto. S.T., M.T.

: Irmayatul Hikmah. S.Si., M.Si NIDN, 061069301

#### Mengetahui,

NIDN, 0622028804

Ketua Program Studi S1 Teknik Elektro Institut Teknologi Telkom Purwokerto

Yulian Zetta Ma lana, S.T., M.T.

NIDN. 1012078103

#### HALAMAN PERNYATAAN ORISINALITAS

Dengan ini saya, EZI ROHMAT, menyatakan bahwa skripsi dengan judul "PENGEMBANGAN APLIKASI ANDROID UNTUK KONFIGURASI MODUL MONITA (ONLINE MONITORING SYSTEM) MENGGUNAKAN PROTOKOL KOMUNIKASI BLUETOOTH" adalah benar - benar karya saya sendiri. Saya tidak melakukan penjiplakan kecuali melalui pengutipan sesuai dengan etika keilmuan yang berlaku. Saya bersedia menanggung risiko ataupun sanksi yang dijatuhkan kepada saya apabila ditemukan pelanggaran terhadap etika keilmuan dalam skripsi saya ini.

> Purwokerto, 3 Februari 2023 Yang menyatakan,

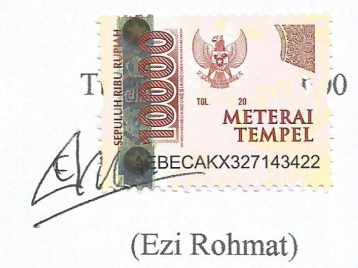

#### **PRAKATA**

<span id="page-5-0"></span>Puji dan syukur penulis panjatkan kehadirat Allah SWT yang telah melimpahkan kasih dan sayang-Nya sehingga penulis dapat menyelesaikan skripsi yang berjudul "PENGEMBANGAN APLIKASI ANDROID UNTUK KONFIGURASI MODUL MONITA (*ONLINE MONITORING SYSTEM*) MENGGUNAKAN PROTOKOL KOMUNIKASI *BLUETOOTH*".

Maksud dari penyusun skripsi ini adalah untuk memenuhi salah satu syarat dalam menempuh ujian sarjana Teknik Elektro pada Fakultas Teknik Telekomunikasi dan Elektro Institut Teknologi Telkom Purwokerto.

Dalam penyusunan skripsi ini, banyak pihak yang sangat membantu penulis dalam berbagai hal. Oleh karena itu, penulis sampaikan rasa terima kasih yang sedalam-dalamnya kepada:

- 1. Allah SWT yang senantiasa memberikan kesehatan dan hidayahNya.
- 2. Ayah, Ibu, Kakak, Adik, dan Saudara yang mensupport dari segi mental dan material.
- 3. Bapak Herryawan Pujiharsono, S.T., M.Eng selaku dosen pembimbing 1.
- 4. Ibu Reni Dyah Wahyuningrum, S.T., M.T selaku dosen pembimbing 2.
- 5. Bapak Yulian Zetta Maulana, S.T., M.T selaku ketua Program Studi S1 Teknik Elektro.
- 6. Dr. Arfianto Fahmi, S.T., M.T., IPM selaku Rektor Institut Teknologi Telkom Purwokerto.
- 7. Seluruh dosen, staff dan karyawan Program Studi S1 Teknik Elektro Institut Teknologi Telkom Purwokerto.

Purwokerto, Februari 2023

(Ezi Rohmat)

### **DAFTAR ISI**

<span id="page-6-0"></span>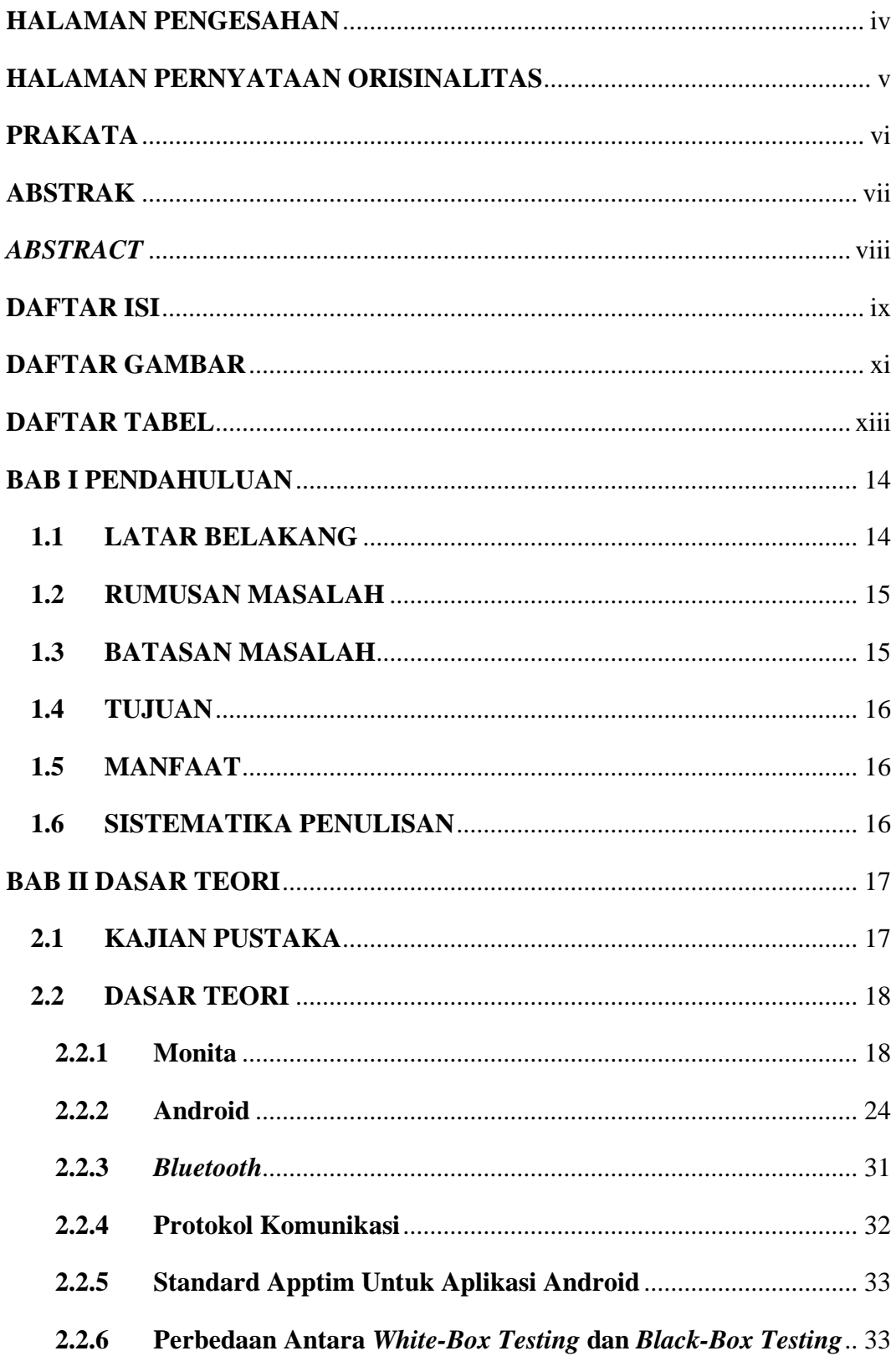

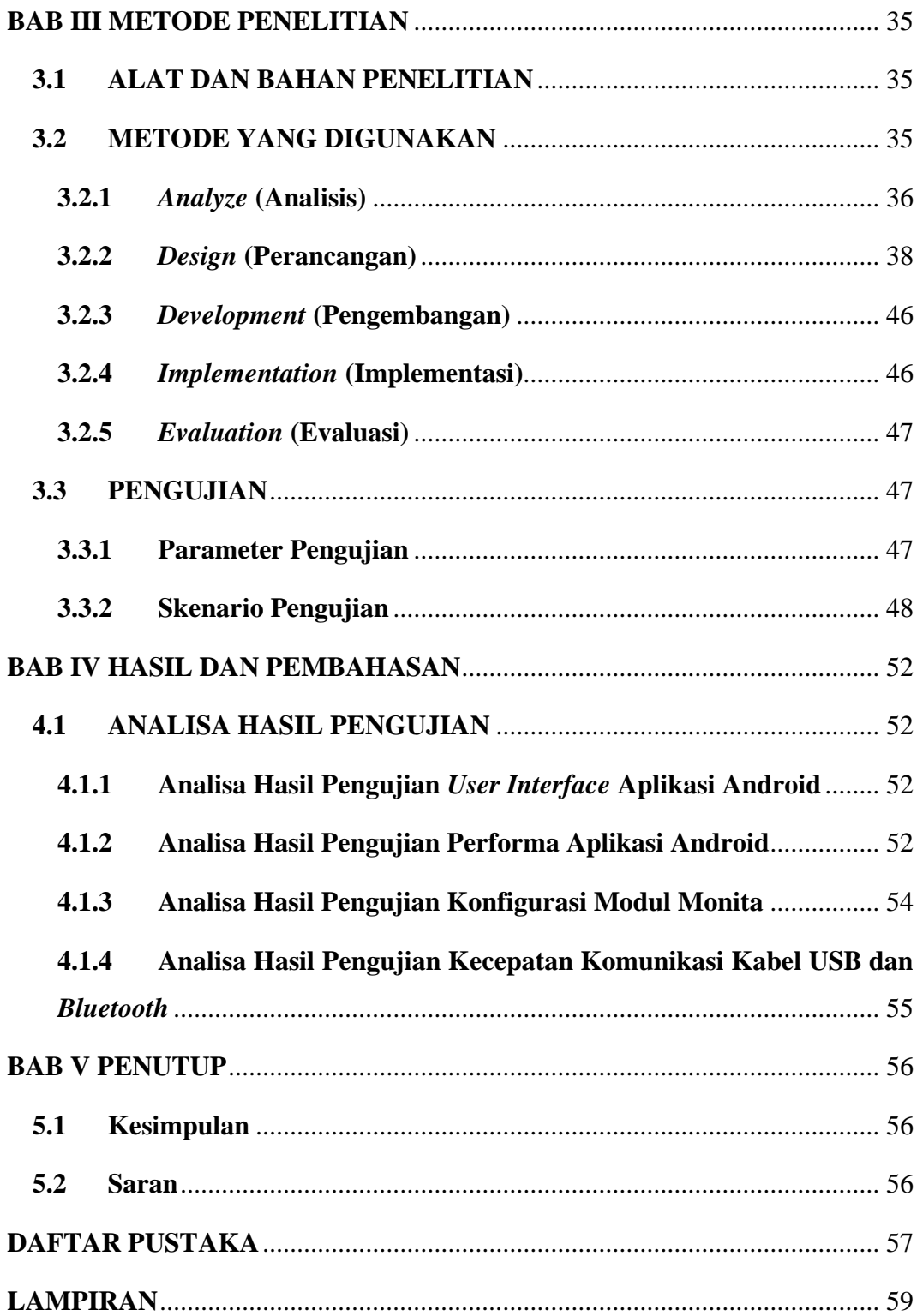

### **DAFTAR GAMBAR**

<span id="page-8-0"></span>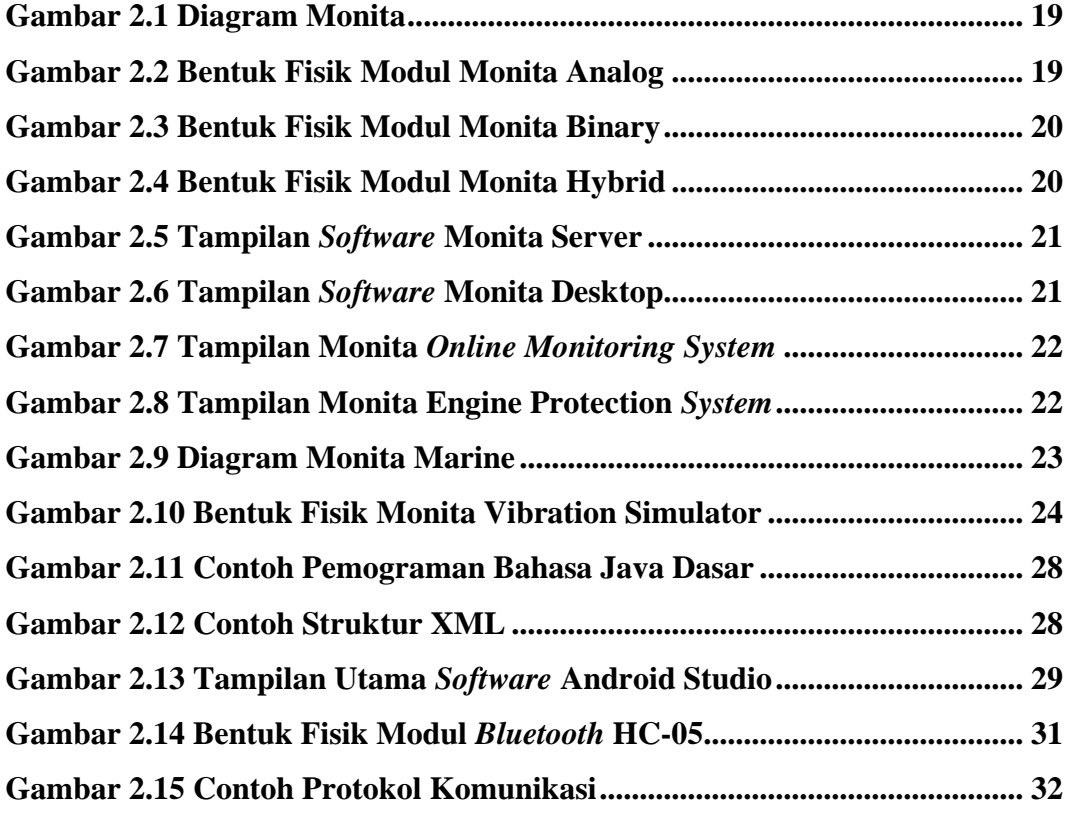

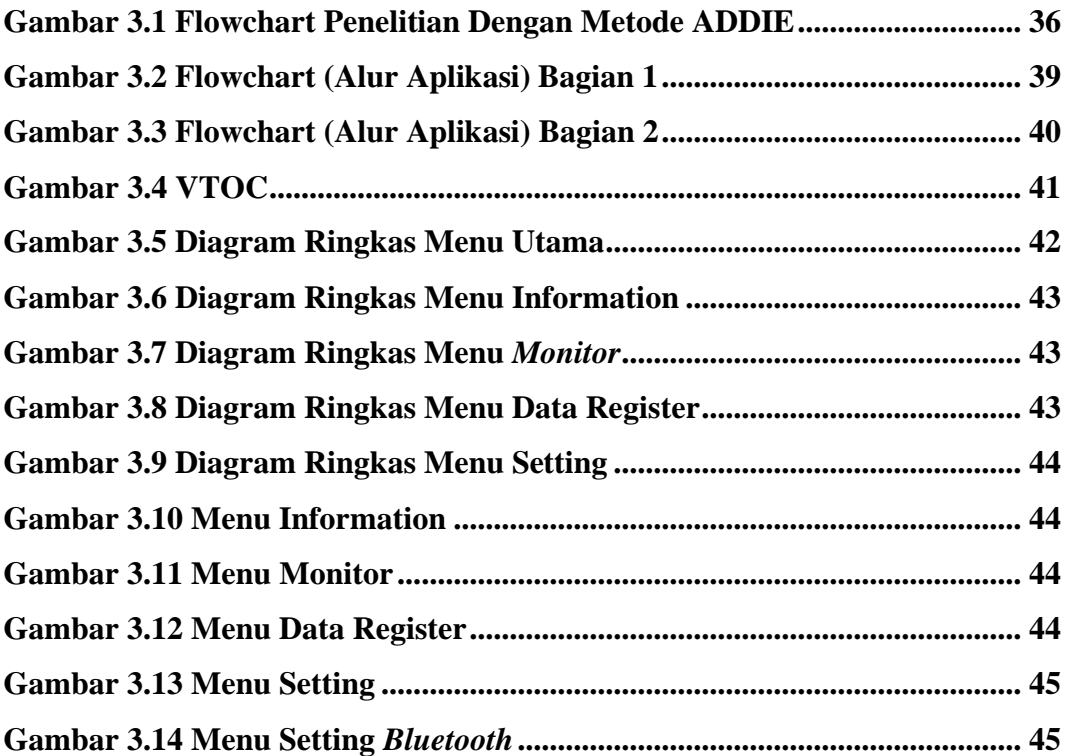

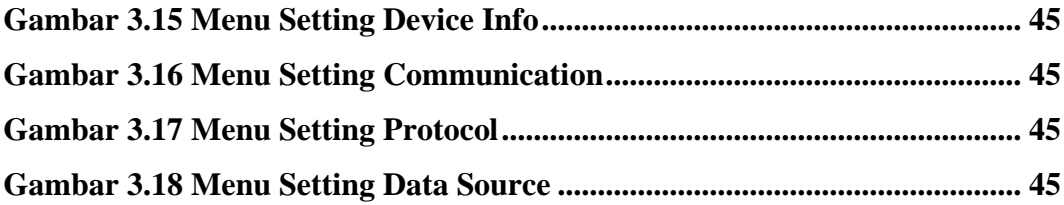

### **DAFTAR TABEL**

<span id="page-10-0"></span>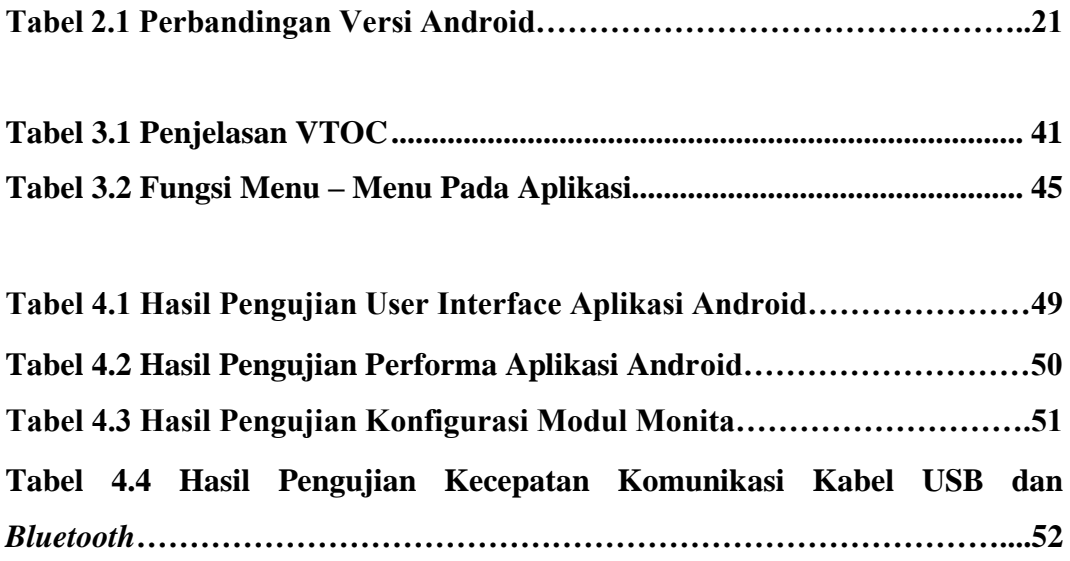